# **Table of contents**

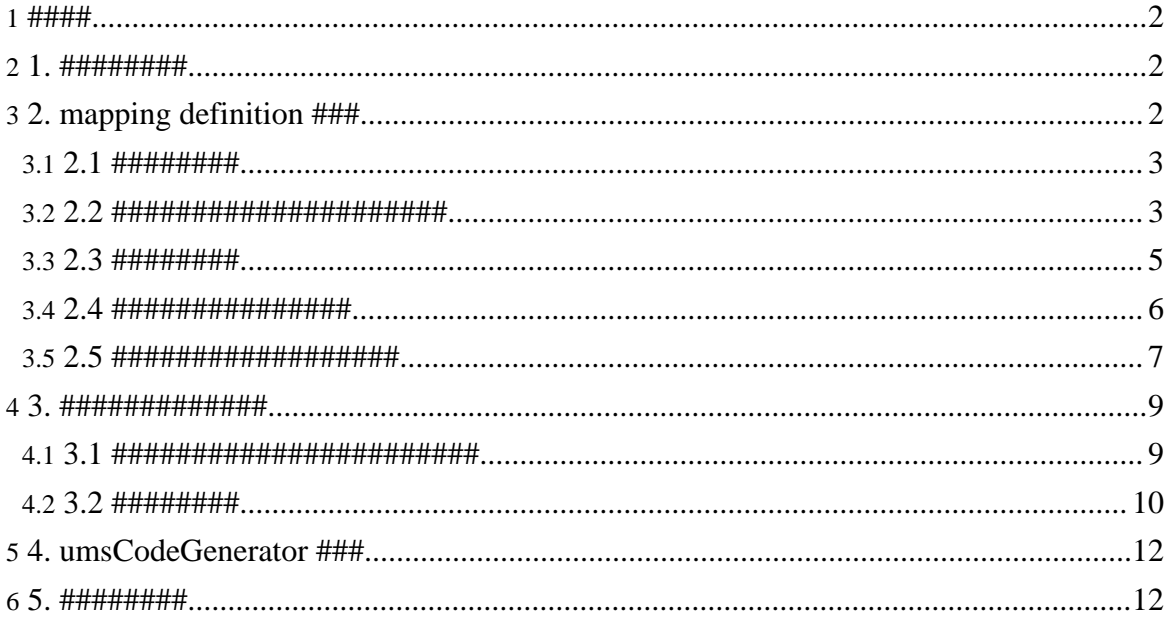

# <span id="page-1-0"></span> $1.$  ####

#######################

- 
- 
- 
- 

#######################

#############Java ## XML syntax#Language syntax#C ## XML syntax#Language syntax ##############

# <span id="page-1-1"></span>2.1. #########

####################

A, 100, 1.1 B, 200, 2.2  $C, 300, 3.3$ 

# <span id="page-1-2"></span>3. 2. mapping definition ###

######### mapping definition ####### mapping definition ##XML syntax#Language mapping definition  $\# \# \# \# \# \# \# \#$ 

```
<?xml version="1.0" encoding="UTF-8"?>
<grammar xmlns="http://ums.isas.jaxa.jp/0.4/dat"
datatypeLibrary="http://www.w3.org/2001/XMLSchema-datatypes">
  <start>
   \langlestart>
</grammar>
```
Note: 

# <span id="page-2-0"></span>3.1.2.1 #########

###################

```
class Sample {
  \cdot\}
```
#### mapping definition # XML #################

```
<?xml version="1.0" encoding="UTF-8"?>
<grammar xmlns="http://ums.isas.jaxa.jp/0.4/dat"
datatypeLibrary="http://www.w3.org/2001/XMLSchema-datatypes">
  <start>
    <java:class name="Sample"
xmlns: java="http://ums.isas.jaxa.jp/0.4/java">
    </java:class>
  \langle/start>
</grammar>
```
#### **Warning:**

#### <span id="page-2-1"></span>3.2. 2.2 ######################

##################################### #################"decode"##############"encode"###########

#### 

############)#

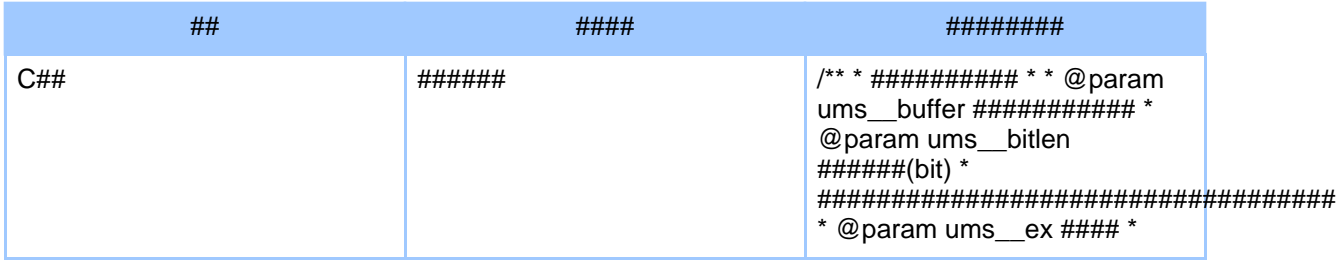

#### Page 3

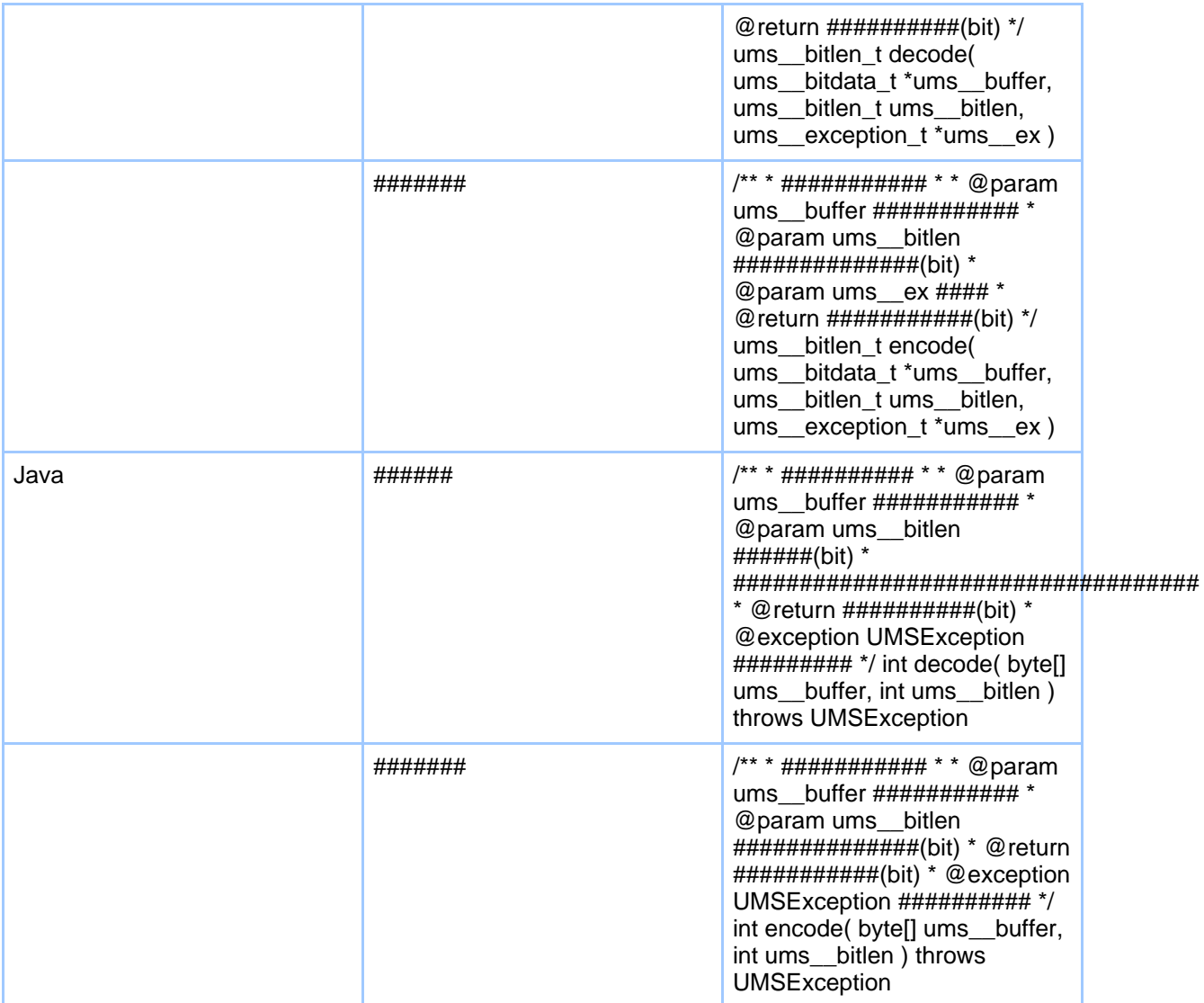

```
class Sample {
 int decode( byte[] ums__buffer, int ums__bitlen ) throws UMSException {
    \div\}int encode( byte[] ums__buffer, int ums__bitlen ) throws UMSException {
    \cdot
```
#### Page 4

#### $\}$ #### mapping definition # XML #################

```
<?xml version="1.0" encoding="UTF-8"?>
<grammar xmlns="http://ums.isas.jaxa.jp/0.4"
datatypeLibrary="http://www.w3.org/2001/XMLSchema-datatypes">
  <start>
   <java: class name="Sample"
xmlns: java="http://ums.isas.jaxa.jp/0.4/java">
     <defineFunctions>
       <java:function name="decode">
         <java:return type="int"/>
         <java:exception type="UMSException"/>
           \cdot</java:function>
       <iava:function name="encode">
                      type="byte[]" name="ums__buffer"
         <java∶arg
direction="out"/>
                       type="int" name="ums_bitlen" direction="in"/>
         <java:arq
         <java:return type="int"/>
         <java:exception type="UMSException"/>
           \ddot{\phantom{1}}:
       </java:function>
     </defineFunctions>
   </java:class>
 \langlestart>
</grammar>
```
#### <span id="page-4-0"></span>3.3. 2.3 #########

################# mappingSchema ####### XML ##########

A, 100, 1.1

```
<byte>
 <list separator=",">
   <data type="token"/>
   <data type="int"/>
   <data type="double"/>
  \langlelist>
</byte>
```
#### Page 5

#### <span id="page-5-0"></span>34 24 ################

```
class Sample {
 String sData;
       iData;
 int
 double dData;
 int decode( byte[] ums__buffer, int ums__bitlen ) throws UMSException {
  \}int encode( byte[] ums__buffer, int ums__bitlen ) throws UMSException {
    \cdot.
  \}
```

```
#### mappingSchema # XML #################
```

```
<?xml version="1.0" encoding="UTF-8"?>
<grammar xmlns="http://ums.isas.jaxa.jp/0.4"
datatypeLibrary="http://www.w3.org/2001/XMLSchema-datatypes">
  <start>
   <java: class name="Sample"
xmlns: java="http://ums.isas.jaxa.jp/0.4/java">
     <defineVariables>
       <java: var class="String" name="sData"/>
       <java: var type="int" name="iData"/>
       <java: var type="double" name="dData"/>
     </defineVariables>
     <defineFunctions>
       <java:function name="decode">
         type="int"
                                     name="ums__bitlen" direction="in"/>
         <java:arg
         <java:return type="int"/>
         <java:exception type="UMSException"/>
       </java:function>
       <java:function name="encode">
                      type="byte[]" name="ums__buffer"
         <java∶arg
direction="out"/>
         <java:arg type="int"<br><java:return type="int"/>
                                     name="ums bitlen" direction="in"/>
         <java∶arq
         <java:exception type="UMSException"/>
```

```
</java:function>
      </defineFunctions>
    </java:class>
  \langlestart>
</grammar>
```
 $\ddot{\phantom{a}}$ 

#### <span id="page-6-0"></span>3.5. 2.5 ####################

```
class Sample {
  String sData;
  int
        iData;
  double dData;
  int decode( byte[] ums__buffer, int ums__bitlen ) throws UMSException {
    sData = ... ; // 1#########
      \cdot:
    iData = ... ; // 2\# \# \# \# \# \#dData = ... 7 / / 3# # # # # # # #\ddot{\cdot}\}int encode( byte[] ums__buffer, int ums__bitlen ) throws UMSException {
    ... = sData ; // 1\#########
    ... = iData ; // 2\# \# \# \# \# \# \#... = dData i // 3##########
      \cdot\}\}
```
#### mapping definition # XML #################

```
<?xml version="1.0" encoding="UTF-8"?>
<grammar xmlns="http://ums.isas.jaxa.jp/0.4"
datatypeLibrary="http://www.w3.org/2001/XMLSchema-datatypes">
  <start>
    <java: class name="Sample"
xmlns: java="http://ums.isas.jaxa.jp/0.4/java">
      <defineVariables>
        <java: var class="String" name="sData"/>
        <java: var type="int" name="iData"/>
        <java: var type="double" name="dData"/>
```
#### Page 7

```
</defineVariables>
      <defineFunctions>
        <java:function name="decode">
          <java:arg type="byte[]" name="ums__buffer" direction="in"/>
          <java:arg type="int" name="ums__bitlen" direction="in"/>
          <java:return type="int"/>
          <java:exception type="UMSException"/>
          <defineMapping direction="decode">
           <dat:byte encode="txt"
xmlns:dat="http://ums.isas.jaxa.jp/0.4/dat">
              <dat:list separator=",">
                <java:value-of select="sData">
                  <data type="token"/>
               </java:value-of>
               <java:value-of select="iData">
                  <data type="int"/>
               </java:value-of>
               <java:value-of select="dData">
                 <data type="double"/>
                </java:value-of>
             </dat:list>
           </dat:byte>
          </defineMapping>
        </java:function>
        <java:function name="encode">
         <java:arg type="byte[]" name="ums__buffer"
direction="out"/>
          <java:arg type="int" name="ums__bitlen" direction="in"/>
          <java:return type="int"/>
         <java:exception type="UMSException"/>
          <defineMapping direction="encode">
           <dat:byte encode="txt"
xmlns:dat="http://ums.isas.jaxa.jp/0.4/dat">
             <dat:list separator=",">
               <java:value-of select="sData">
                  <data type="token"/>
                </java:value-of>
               <java:value-of select="iData">
                  <data type="int"/>
               </java:value-of>
               <java:value-of select="dData">
                  <data type="double"/>
               \langle/java:value-of>
              </dat:list>
           </dat:byte>
          </defineMapping>
        </java:function>
      </defineFunctions>
    </java:class>
```
Page 8

```
\langlestart>
</grammar>
```
### mapping definition ######### ## mapping definition ##Sample.ums ####################

## <span id="page-8-0"></span>4.3. ##############

- 
- 2. ###############
- 3. ###############
- 4 ################
- 5. ###############

#### <span id="page-8-1"></span>4.1.3.1 ########################

- $\bullet$  $\# \# \# \# \# \# \#$  include(C  $\# \#$ ) / import(java)
- ##########  $\bullet$
- #########  $\bullet$

#### 

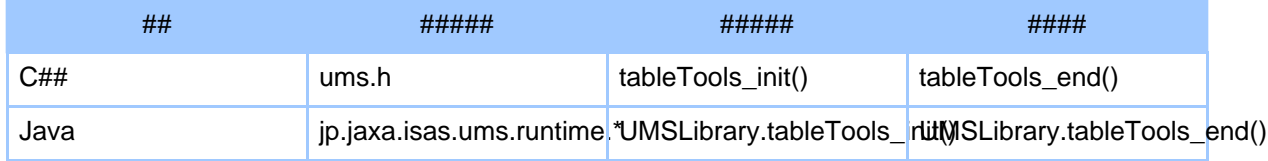

```
import java.io.*;
import jp.jaxa.isas.ums.runtime.*;
class Main \{private static final int BUFFER SIZE = 4096;
   public static void main( String[] args ) {
       \begin{tabular}{ll} \texttt{String} & \texttt{inString} & = null \texttt{;} \\ \texttt{byte[] inBuffer} & = null \texttt{;} \\ \texttt{int} & \texttt{inBitlen} & = 0 \texttt{;} \\ \texttt{int} & \texttt{decodeBitlen} = 0 \texttt{;} \end{tabular}byte[] outBuffer = new byte[BufferList]; int outBitlen = 0;
```
#### Page 9

```
int encodeBitlen = 0;
    BufferedReader br = null;
    UMSLibrary.tableTools_init();
   try {
      Sample sample = new Sample();
      br = new BufferedReader( new FileReader( args[0] ) );
      while ( ( inString = br.readLine() ) != null ) {
        inBitlen = inString.length() * 8;
        inBuffer = inString.getBytes( "US-ASCII" );
        System.out.println(
            "\text{input}(" + \text{inBitlen}/8 + "*8+" + \text{inBitlen}88 + "):<" + \text{inString} +">' );
        /* call decode method */
        decodeBitlen = sample.decode( inBuffer, inBitlen );
        outBitlen = BUFFER_SIZE * 8;
        /* call encode method */
        encodeBitlen = sample.encode( outBuffer, outBitlen );
        String outString = new String( outBuffer, 0, encodeBitlen/8,
"US-ASCII");
        System.out.println(
            "output(" + encodeBitlen/8 + "*8+" + encodeBitlen%8 + "):<" +
outString.trim() + ">" );
      }
    } catch ( IOException ex ) {
      ex.printStackTrace( System.err );
    } catch ( Throwable th ) {
      th.printStackTrace( System.err );
    } finally {
      try {
        if ( br != null ) {
          br.close();
        }
      \} catch ( Exception ex ) \{}
    UMSLibrary.tableTools_end();
  }
}
```
## <span id="page-9-0"></span>**4.2. 3.2 ########**

#### 

- $\# \# \# \# \# \# \#$  include(C ##) / import(java)  $\bullet$
- $\bullet$ ############(C####)
- $\#$ ###############(C#####)
- #######  $\bullet$

#### 

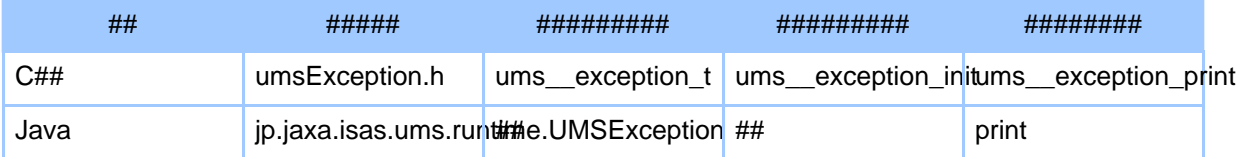

```
import java.io.*;
import jp.jaxa.isas.ums.runtime.*;
class Main {
 private static final int BUFFER_SIZE = 4096;
 public static void main( String[] args ) {
                        = null;String inString
   byte[] inBuffer
                       = null;<br>= 0;
    byte: Insulter = nu<br>
int inBitlen = 0;<br>
int decodeBitlen = 0;
   byte[] outBuffer = new byte[BUFFER SIZE];
    int outBitlen
                      = 0;encodeBitlen = 0;
    int
    BufferedReader br = null;
   UMSLibrary.tableTools_init();
   try \{Sample sample = new Sample();
      br = new BufferedReader( new FileReader( args[0]) )while ( ( inString = br. readLine( ) ) != null ) {
        inBitlen = inString.length() * 8;
        inBuffer = inString.getBytes( "US-ASCII" );
        System.out.println(
            "input(" + inBitlen/8 + "*8+" + inBitlen%8 + "):<" + inString +
">' ) ;
```
#### Page 11

```
/* call decode method */decodeBitlen = sample.decode( inBuffer, inBitlen);
        outBitlen = BUFFER SIZE * 8;
         /* call encode method */
        encodeBitlen = sample.encode( outBuffer, outBitlen );
        String outString = new String( outBuffer, 0, encodeBitlen/8,
"US-ASCII");
        System.out.println(
             "output(" + encodeBitlen/8 + "*8+" + encodeBitlen%8 + "):<" +
outString.train() + ">>");
      \}
    \} catch ( UMSException ex ) {
      ex.print( outBuffer, outBitlen );<br>ex.printStackTrace( System.err );
    \} catch ( IOException ex ) {
      ex.printStackTrace(System.err);
    \} catch (Throwable th) {
      th.printStackTrace(System.err);
    \} finally \{try {<br>if ( br != null ) {
          br.close()\} catch ( Exception ex ) \}\}UMSLibrary.tableTools_end();
  \}\}
```
### main ######"Main.java" ################

# <span id="page-11-0"></span>5.4. umsCodeGenerator ###

#############"Sample.java" ################

```
$ txt2java -x Sample.ums
```

```
Warning:
######umsCodeGenerator #############
```
# <span id="page-12-0"></span>**6. 5. ########**

##################### ###############(sample.csv#Main.java#Sample.java)################ #################

• C##

```
$ gcc -std=c99 -ggdb -o main -Wall
-I${TABLETOOLS_HOME}/build/include -I. *.c
-L${TABLETOOLS_HOME}/build/lib/ -lums -lumstt
$ ./main < sample.csv
```
• Java

\$ javac -classpath .:\$TABLETOOLS\_HOME/build/classes Main.java Sample.java \$ java -cp .:\$TABLETOOLS\_HOME/build/classes Main sample.csv

#### #######################

input(9\*8+0):<A,100,1.1> output(9\*8+0):<A,100,1.1> input(9\*8+0):<B,200,2.2> output(9\*8+0):<B,200,2.2> input(9\*8+0):<C,300,3.3> output(9\*8+0):<C,300,3.3>